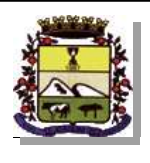

## **ESTADO DE SANTA CATARINA** FUNDO MUNICIPAL DE SAUDE DE SAO JOAQUIM

CNPJ: 17.932.766/0001-07 **RUA DOMINGOS MARTORANO** C.E.P.: 88600-000 - São Joaquim - SC

## **CONCORRÊNCIA**

Nr.: 1/2015 - CC

Processo Administrativo: Data do Processo Adm.:

Processo de Licitação: Data do Processo:

19/2015 28/05/2015

Folha: 1/1

## ANEXO I<br>RELAÇÃO DOS ITENS DA LICITAÇÃO

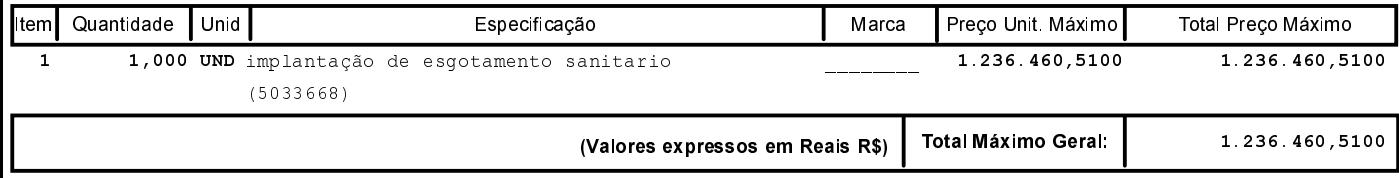